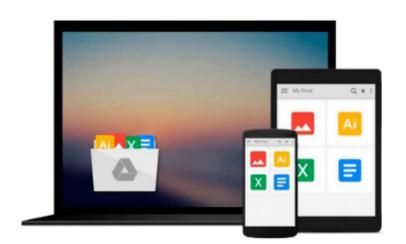

## Exploring: Microsoft Office 2013, Plus (Exploring for Office 2013)

MaryAnne Poatsy, Keith Mulbery, Cynthia Krebs, Eric Cameron, Jason Davidson, Lynn Hogan, Amy M. Rutledge, Jerri Williams, Robert Grauer

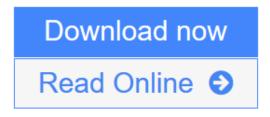

Click here if your download doesn"t start automatically

# Exploring: Microsoft Office 2013, Plus (Exploring for Office 2013)

MaryAnne Poatsy, Keith Mulbery, Cynthia Krebs, Eric Cameron, Jason Davidson, Lynn Hogan, Amy M. Rutledge, Jerri Williams, Robert Grauer

**Exploring: Microsoft Office 2013, Plus (Exploring for Office 2013)** MaryAnne Poatsy, Keith Mulbery, Cynthia Krebs, Eric Cameron, Jason Davidson, Lynn Hogan, Amy M. Rutledge, Jerri Williams, Robert Grauer

This book has an unusual table of contents and is perfect for courses that cover more Excel and Access and less Word and PowerPoint.

Move students beyond the point-and-click.

The goal of the *Exploring* series is to move students beyond the point and click, to understanding the *why* and how behind each skill. And, because so much learning takes place outside of the classroom, this series provides learning tools that students can access anywhere, any time.

Students go to college now with a different set of skills than they did years ago. With this in mind, the *Exploring* series seeks to move students beyond the basics of the software at a faster pace, without sacrificing coverage of the fundamental skills that everyone needs to know.

Note: The access card is bound into the book and only gives the student access to online content.

If the student wants the Access Card for MyITLab they should order the ISBN below.

0134575547 / 9780134575544 Technology In Action Complete & Exploring: Microsoft Office 2013, Plus & MyITLab 2013 with Pearson eText -- Access Card -- for Exploring 2013 with Technology In Action 13e

Package consists of: 0133412164 / 9780133412161 Exploring: Microsoft Office 2013, Plus 0134289102 / 9780134289106 Technology In Action Complete 0134546733 / 9780134546735 MyITLab 2013 with Pearson eText -- Access Card -- for Exploring 2013 with Technology In Action 13e

**Download** Exploring: Microsoft Office 2013, Plus (Exploring for O ...pdf

**Read Online** Exploring: Microsoft Office 2013, Plus (Exploring for ...pdf

Download and Read Free Online Exploring: Microsoft Office 2013, Plus (Exploring for Office 2013) MaryAnne Poatsy, Keith Mulbery, Cynthia Krebs, Eric Cameron, Jason Davidson, Lynn Hogan, Amy M. Rutledge, Jerri Williams, Robert Grauer Download and Read Free Online Exploring: Microsoft Office 2013, Plus (Exploring for Office 2013) MaryAnne Poatsy, Keith Mulbery, Cynthia Krebs, Eric Cameron, Jason Davidson, Lynn Hogan, Amy M. Rutledge, Jerri Williams, Robert Grauer

#### From reader reviews:

#### **Ruth Cook:**

Do you have favorite book? When you have, what is your favorite's book? Reserve is very important thing for us to be aware of everything in the world. Each reserve has different aim or goal; it means that book has different type. Some people sense enjoy to spend their the perfect time to read a book. They can be reading whatever they acquire because their hobby is usually reading a book. How about the person who don't like reading a book? Sometime, person feel need book after they found difficult problem or even exercise. Well, probably you'll have this Exploring: Microsoft Office 2013, Plus (Exploring for Office 2013).

#### Amy Medina:

This Exploring: Microsoft Office 2013, Plus (Exploring for Office 2013) is great reserve for you because the content and that is full of information for you who also always deal with world and get to make decision every minute. This kind of book reveal it data accurately using great organize word or we can say no rambling sentences inside. So if you are read the idea hurriedly you can have whole information in it. Doesn't mean it only provides you with straight forward sentences but tough core information with attractive delivering sentences. Having Exploring: Microsoft Office 2013, Plus (Exploring for Office 2013) in your hand like finding the world in your arm, facts in it is not ridiculous 1. We can say that no book that offer you world throughout ten or fifteen moment right but this book already do that. So , this is certainly good reading book. Hey Mr. and Mrs. stressful do you still doubt this?

#### Lynn Hardie:

The book untitled Exploring: Microsoft Office 2013, Plus (Exploring for Office 2013) contain a lot of information on that. The writer explains the woman idea with easy way. The language is very clear and understandable all the people, so do certainly not worry, you can easy to read this. The book was published by famous author. The author gives you in the new era of literary works. You can read this book because you can read on your smart phone, or device, so you can read the book inside anywhere and anytime. In a situation you wish to purchase the e-book, you can open up their official web-site in addition to order it. Have a nice learn.

#### Kathleen Hernandez:

Is it an individual who having spare time in that case spend it whole day by means of watching television programs or just resting on the bed? Do you need something totally new? This Exploring: Microsoft Office 2013, Plus (Exploring for Office 2013) can be the answer, oh how comes? It's a book you know. You are and so out of date, spending your spare time by reading in this fresh era is common not a geek activity. So what these guides have than the others?

Download and Read Online Exploring: Microsoft Office 2013, Plus (Exploring for Office 2013) MaryAnne Poatsy, Keith Mulbery, Cynthia Krebs, Eric Cameron, Jason Davidson, Lynn Hogan, Amy M. Rutledge, Jerri Williams, Robert Grauer #QWRJGBZ1V76

### Read Exploring: Microsoft Office 2013, Plus (Exploring for Office 2013) by MaryAnne Poatsy, Keith Mulbery, Cynthia Krebs, Eric Cameron, Jason Davidson, Lynn Hogan, Amy M. Rutledge, Jerri Williams, Robert Grauer for online ebook

Exploring: Microsoft Office 2013, Plus (Exploring for Office 2013) by MaryAnne Poatsy, Keith Mulbery, Cynthia Krebs, Eric Cameron, Jason Davidson, Lynn Hogan, Amy M. Rutledge, Jerri Williams, Robert Grauer Free PDF d0wnl0ad, audio books, books to read, good books to read, cheap books, good books, online books, books online, book reviews epub, read books online, books to read online, online library, greatbooks to read, PDF best books to read, top books to read Exploring: Microsoft Office 2013, Plus (Exploring for Office 2013) by MaryAnne Poatsy, Keith Mulbery, Cynthia Krebs, Eric Cameron, Jason Davidson, Lynn Hogan, Amy M. Rutledge, Jerri Williams, Robert Grauer books to read online.

#### Online Exploring: Microsoft Office 2013, Plus (Exploring for Office 2013) by MaryAnne Poatsy, Keith Mulbery, Cynthia Krebs, Eric Cameron, Jason Davidson, Lynn Hogan, Amy M. Rutledge, Jerri Williams, Robert Grauer ebook PDF download

Exploring: Microsoft Office 2013, Plus (Exploring for Office 2013) by MaryAnne Poatsy, Keith Mulbery, Cynthia Krebs, Eric Cameron, Jason Davidson, Lynn Hogan, Amy M. Rutledge, Jerri Williams, Robert Grauer Doc

Exploring: Microsoft Office 2013, Plus (Exploring for Office 2013) by MaryAnne Poatsy, Keith Mulbery, Cynthia Krebs, Eric Cameron, Jason Davidson, Lynn Hogan, Amy M. Rutledge, Jerri Williams, Robert Grauer Mobipocket

Exploring: Microsoft Office 2013, Plus (Exploring for Office 2013) by MaryAnne Poatsy, Keith Mulbery, Cynthia Krebs, Eric Cameron, Jason Davidson, Lynn Hogan, Amy M. Rutledge, Jerri Williams, Robert Grauer EPub

Exploring: Microsoft Office 2013, Plus (Exploring for Office 2013) by MaryAnne Poatsy, Keith Mulbery, Cynthia Krebs, Eric Cameron, Jason Davidson, Lynn Hogan, Amy M. Rutledge, Jerri Williams, Robert Grauer Ebook online

Exploring: Microsoft Office 2013, Plus (Exploring for Office 2013) by MaryAnne Poatsy, Keith Mulbery, Cynthia Krebs, Eric Cameron, Jason Davidson, Lynn Hogan, Amy M. Rutledge, Jerri Williams, Robert Grauer Ebook PDF